# https://www.100test.com/kao\_ti2020/142/2021\_2022\_\_E7\_8E\_A9\_ E8\_BD\_ACVPN\_E8\_c101\_142873.htm 最近两年虚拟专网VPN  $VPN$

### 很多厂商开发了专业的硬件VPN产品,那么我们是否可以通

### $VPN$

vpN strategy and the vertex of  $\alpha$ 

## Windows server according to the 2000 server and 2000 server  $VPN$

 $VPN$ 

企业的VPN接入服务器,从而实现远程办公的目的了。而使

 $VPN$ 

 $VPN$ 

## Windows2000/2003

 $VPN$  1  $VPN$  windows  $200$ 

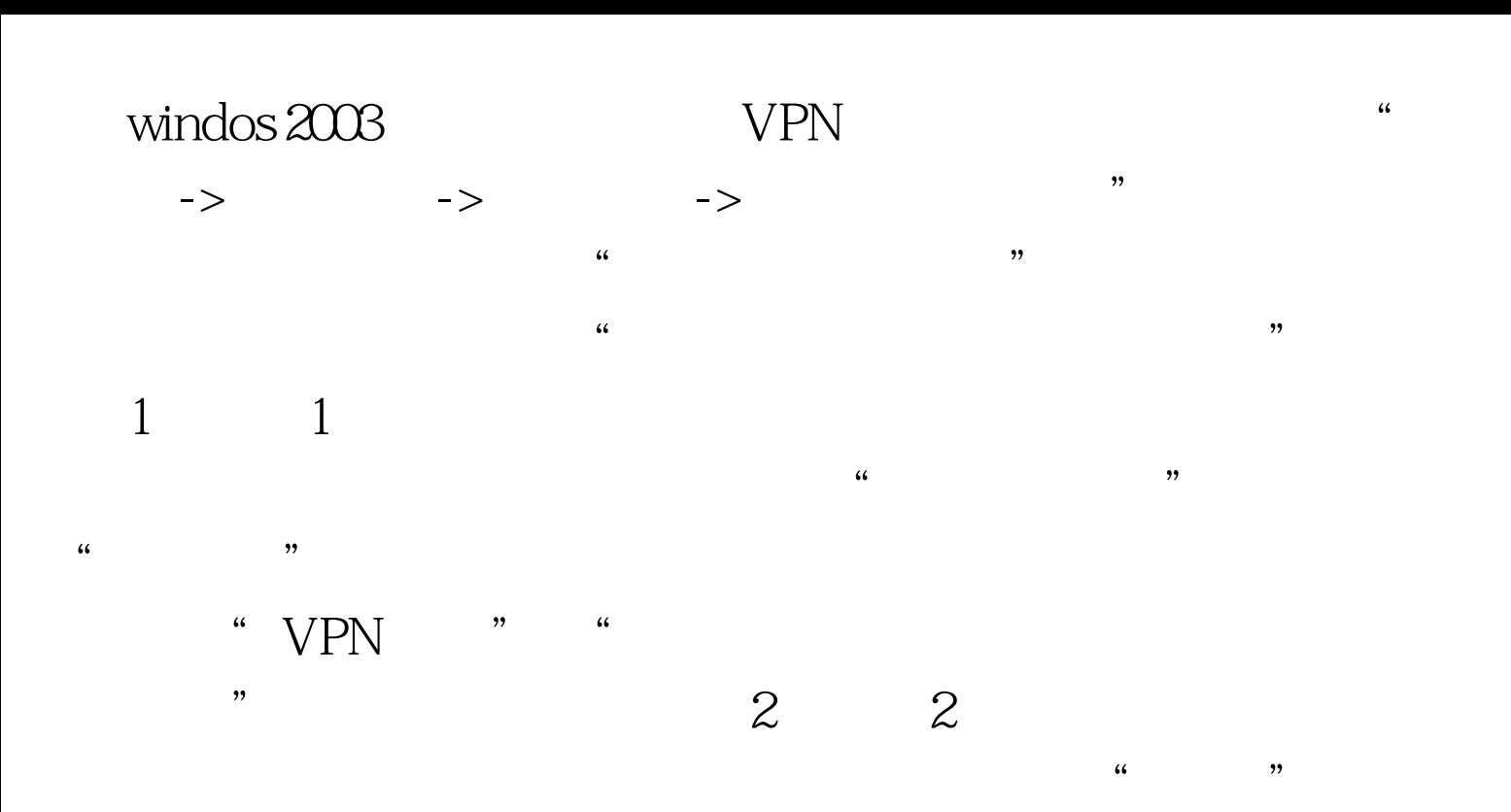

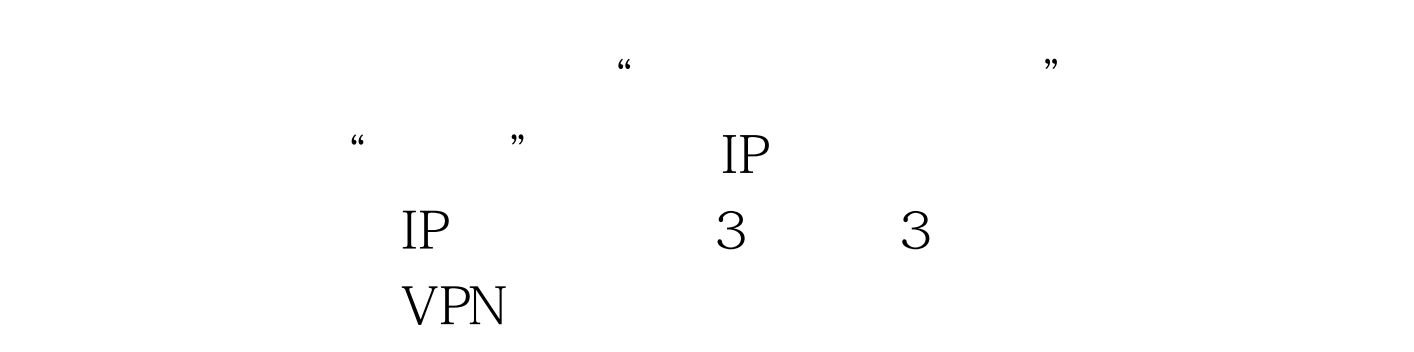

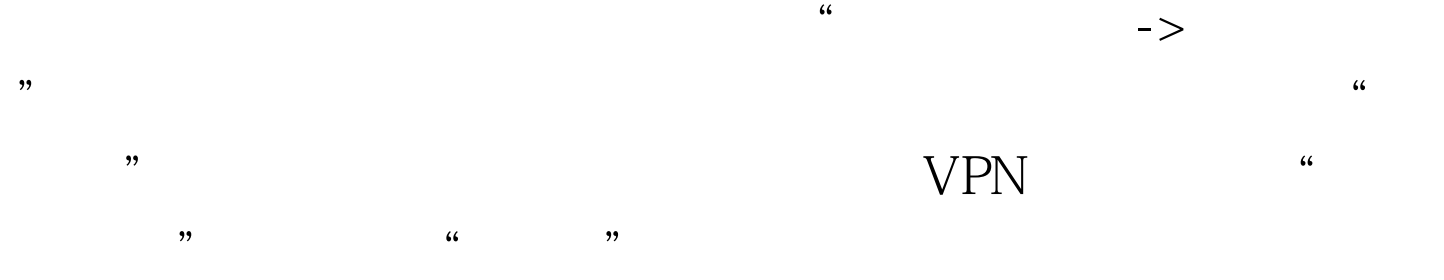

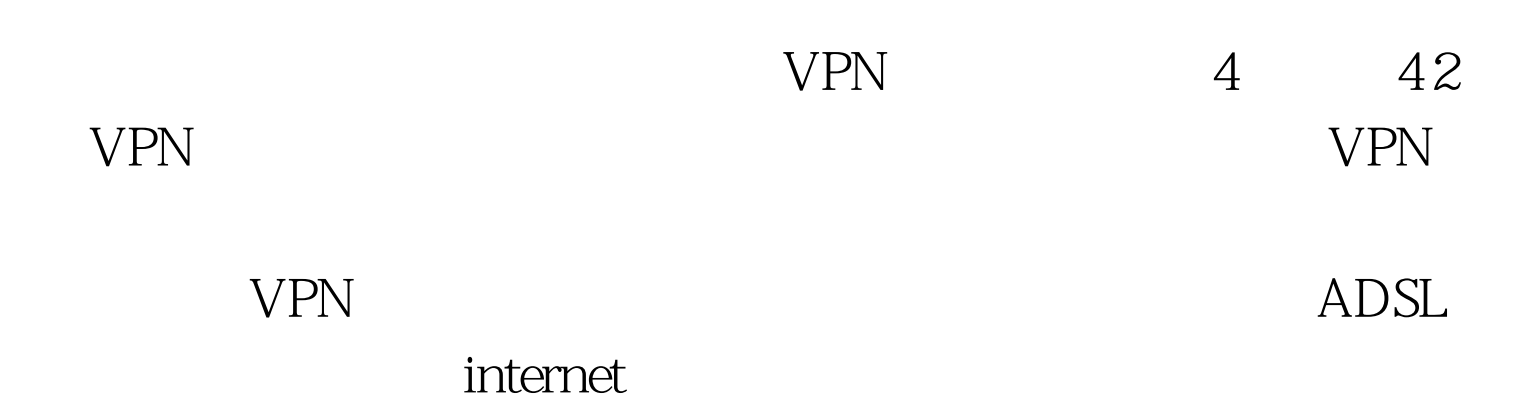

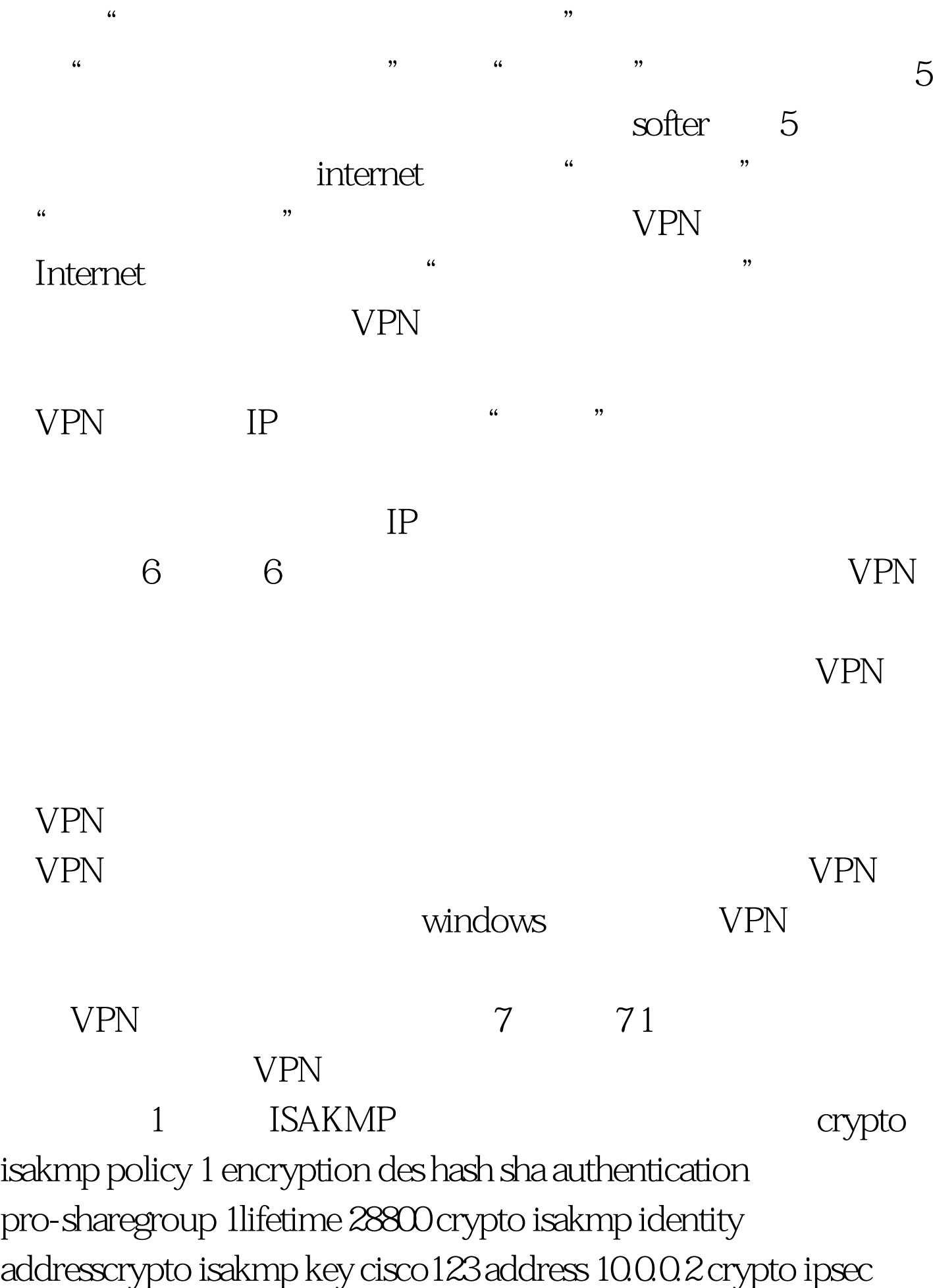

transform-set bjset esp-des esp-md5-hmac crypto map bjmap 1 ipsec-isakmp (2) set peer 10.0.0.2set transform-set bjsetmatch address 101int fa0/0ip address 172.16.1.1  $255.255.255.0$  (3) int s0/0ip address 10.0.0.1 255.255.255.0no ip mroute-cacheno fair-queueclockrate 64000crypto map bjmap (4) access-list 101 permit ip 172.16.1.0 0.0.0.255 172.16.2.0 0.0.0.255access-list 101 permit ip 172.16.200.0.255 172.16.1.00.0.0.255 2

 $IP$ **ISAKMP** 

 $VPN$ 

 $VPN$ windows

务器建立VPN服务的方法,毕竟路由器的设置比较麻烦,密

 $100T$ est

www.100test.com